# LEARNING DIGITAL

# Online Grundlagen

Lernbereich: Grundkompetenzen Computer Kursdauer: 2 Wochen (Vollzeit), 4 Wochen (Teilzeit) Relevanz: Das Internet ist auch im Berufsleben eine entscheidende Kommunikationsplattform. Beschaffungsroutinen, Zahlungsverkehr oder das terminliche Koordinieren von Projekten gehören zu den wichtigen Diensten, die das Internet heute bietet und die du im Kurs lernst.

## Zielgruppe:

Diese Weiterbildung ist für viele Zielgruppen aus allen Berufsfeldern und Qualifikationen geeignet.

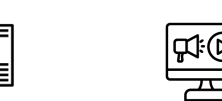

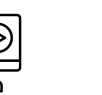

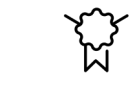

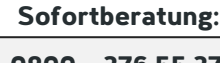

Montag – Freitag: 8 – 18 Uhr

schneller Kursstart individuelles Angebot fachspezifische Tools praktische Vertiefung mit Zertifikat

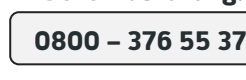

Kurzbeschreibung:

Der Umgang mit Browsern und E-Mail-Clients wie Microsoft® Outlook gehören daher zum Arbeitsalltag am Computer. Dabei geht es in der alltäglichen Praxis um Effizienz, aber auch um Sicherheit. Dieser für Einsteiger geeignete Kurs ist insbesondere auch zur Vorbereitung auf Kurse mit PC-Einsatz geeignet.

## Berufliche Perspektiven:

Nahezu jeder Büroarbeitsplatz ist mit einem PC ausgestattet. Daher ist ein Grundverständniss für das Internet und das Beherrschen von E-Mail-Kommunikation in den allermeisten Berufen und Unternehmen eine wichtige Grundqualifikation.

#### Kursinhalte:

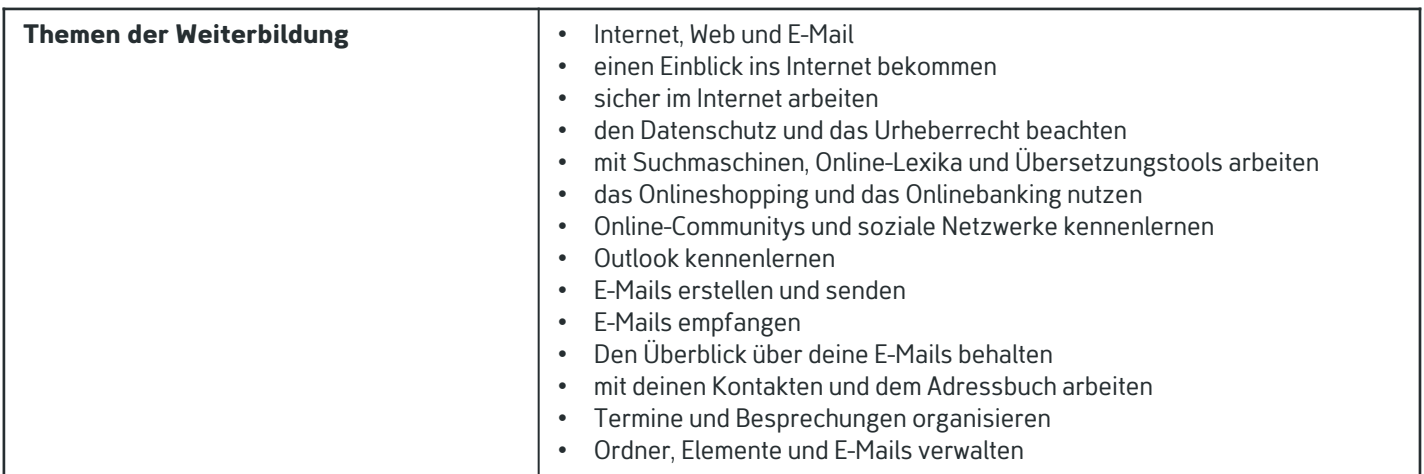

# Kontakt TELEFON E-MAIL & WEB ADRESSE

#### **TELEFON**

Kostenlose Hotline 0800 37 655 37

#### E-MAIL & WEB

contact@learning-digital.de www.learning-digital.de

Learning Digital GmbH Innere Hallerstraße 8a, 90419 Nürnberg

#### AMTSGERICHT

Nürnberg: HRB 38242 Geschäftsführer: Lin Müller